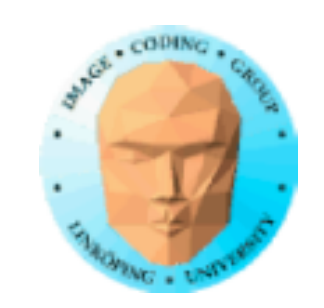

## **TSBK 03 Teknik för avancerade datorspel**

Ingemar Ragnemalm, ISY

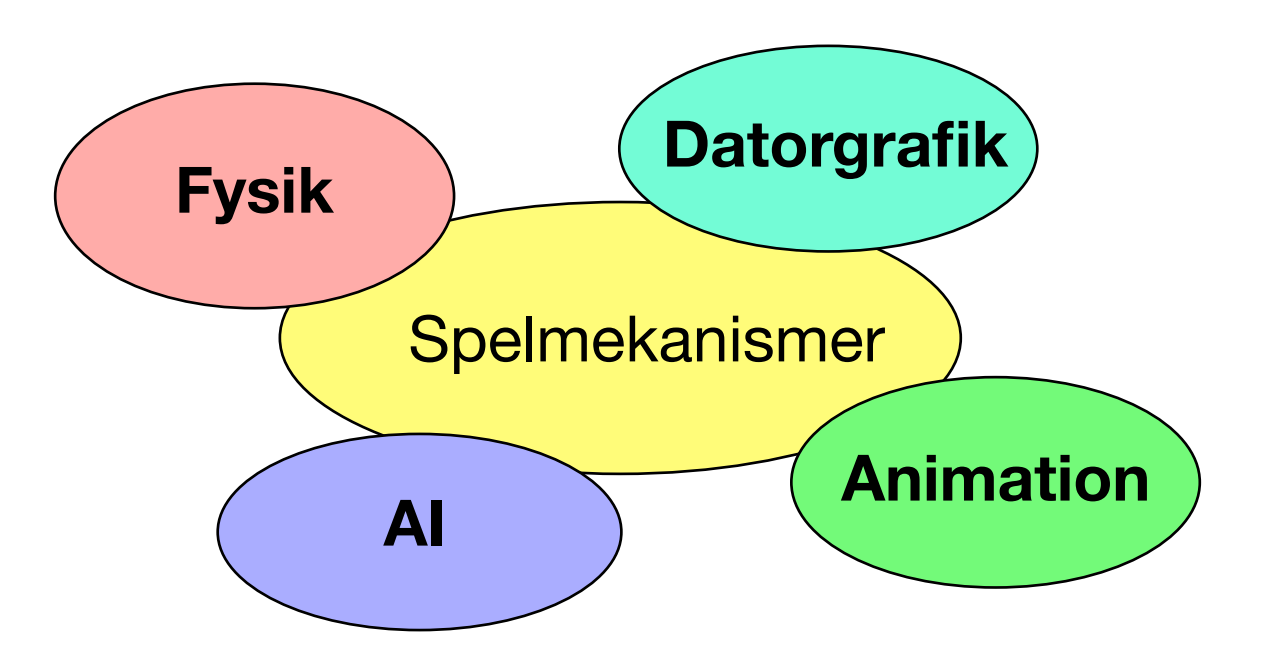

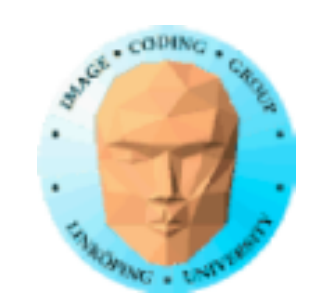

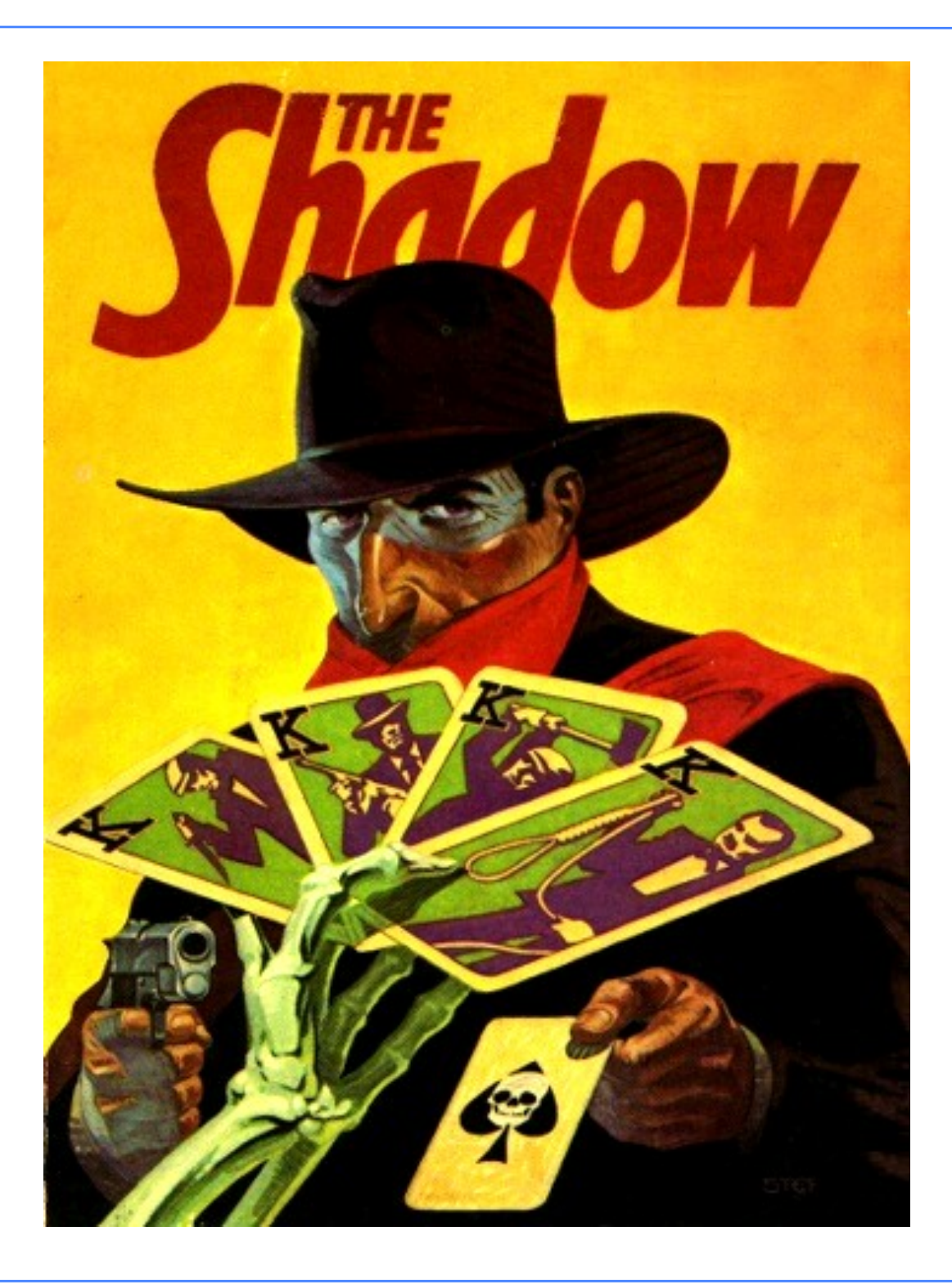

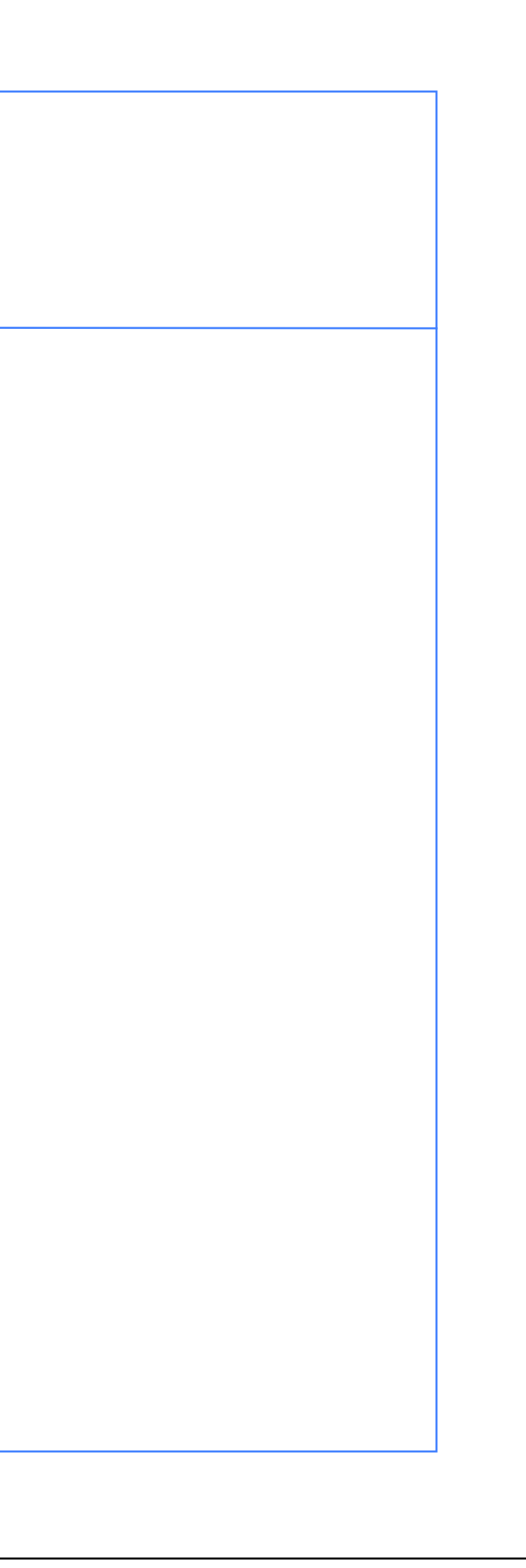

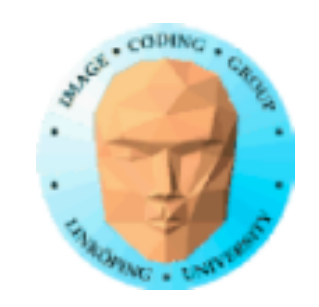

# **Föreläsning 3**

"Konventionell" skuggenerering

- Skuggor, definitioner
	- Plana skuggor
	- Skuggmappning
		- Skuggvolymer
		- Mjuka skuggor
	- Ambient occlusion

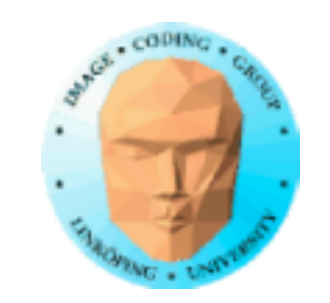

## **Skuggor är viktiga eftersom:**

• bidrar med realism • viktiga "depth cues" som gör det lättare att förstå scenen (speciellt för flygande föremål)

men 3D-API'erna löser inte problemet åt oss automatiskt!

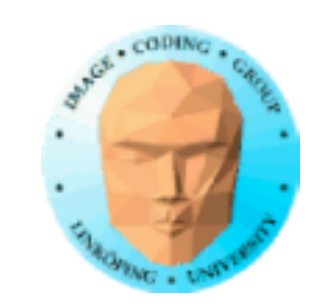

## **Skuggor**

Vi vet redan att vi kan göra skuggor på flera sätt:

- Strålföljning
	- Radiosity
- Light mapping baserad på dessa

men ingen av dem ger dynamiska skuggor!

(Oräknat strålföljning i realtid - helst med RTX.)

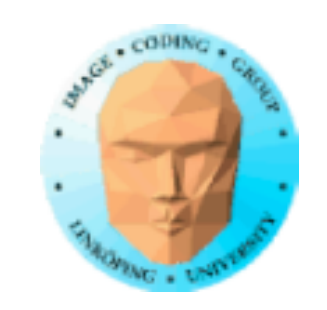

## **Tar strålföljningsbaserade metoder över helt?**

100% skifte? Inte än!

- RTX eller billigare GTX? RTX verkar ha tagit över helt! • Low-end (telefoner mm)?
	- Andra prioriteringar kräver beräkningskraften?
	- Hybridsystem, utnyttjar RT för delar av scenen.

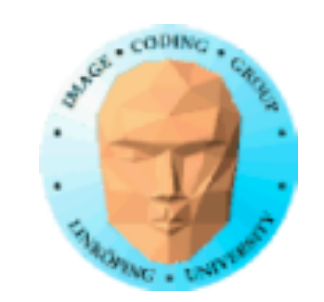

## **En billig metod:**

Rita tillplattad modell på ytan.

Hyfsat på "oändlig" yta eller med stencilbuffer.

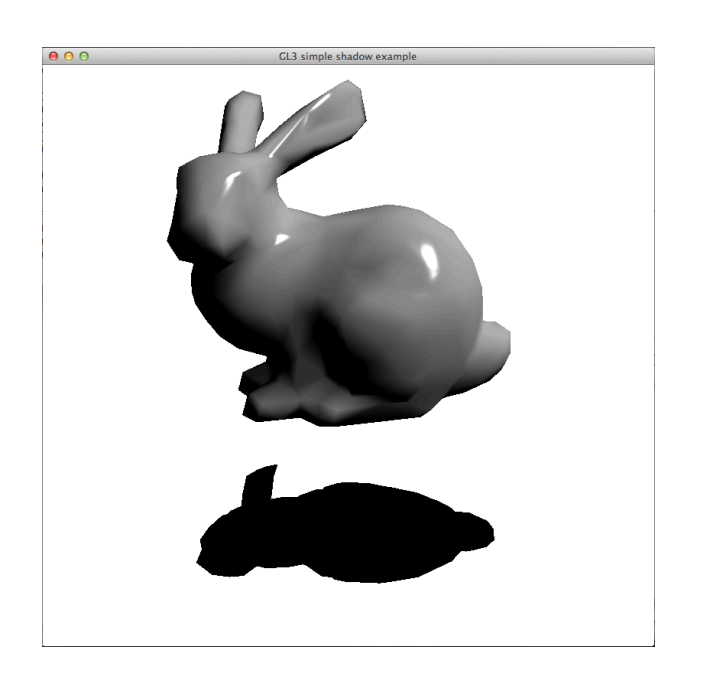

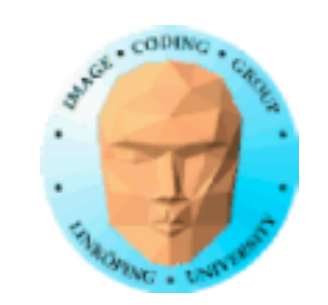

**Occluder Receiver** Attached shadow Self-shadow

## **Definitioner**

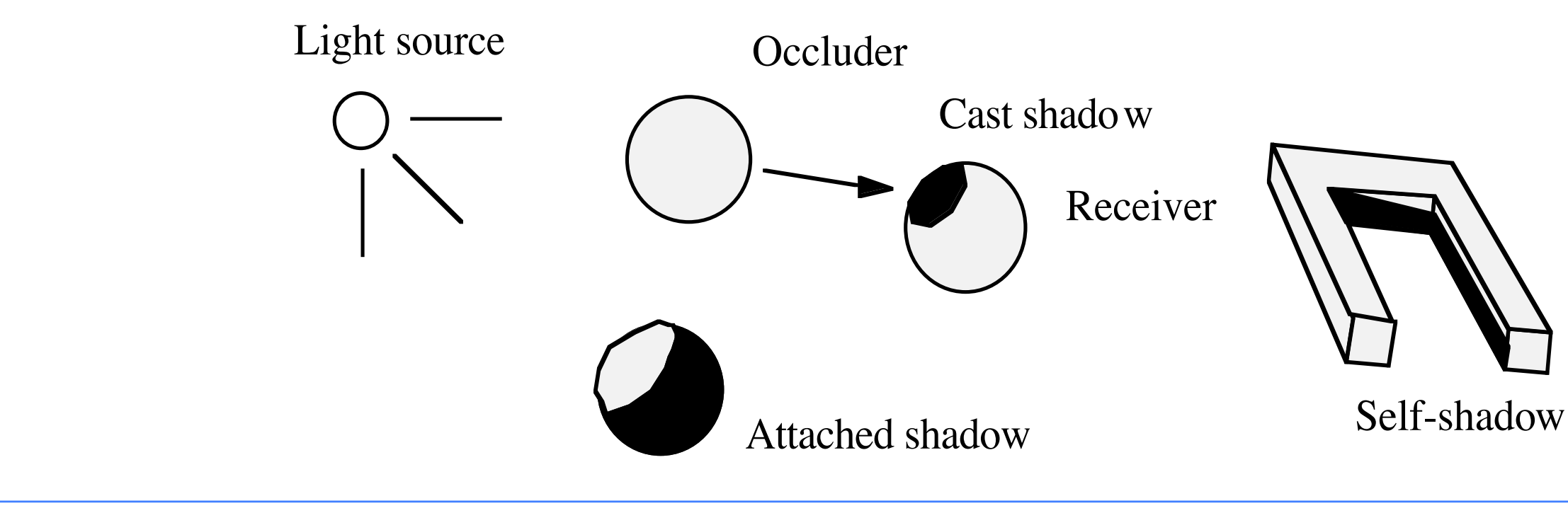

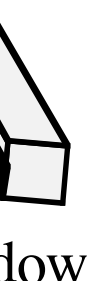

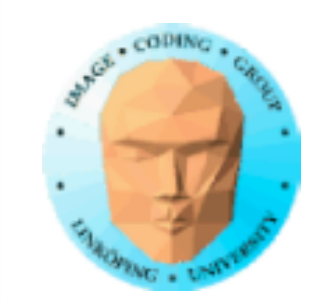

## **Definitioner**

## Umbra Penumbra (yttre & inre)

Light source

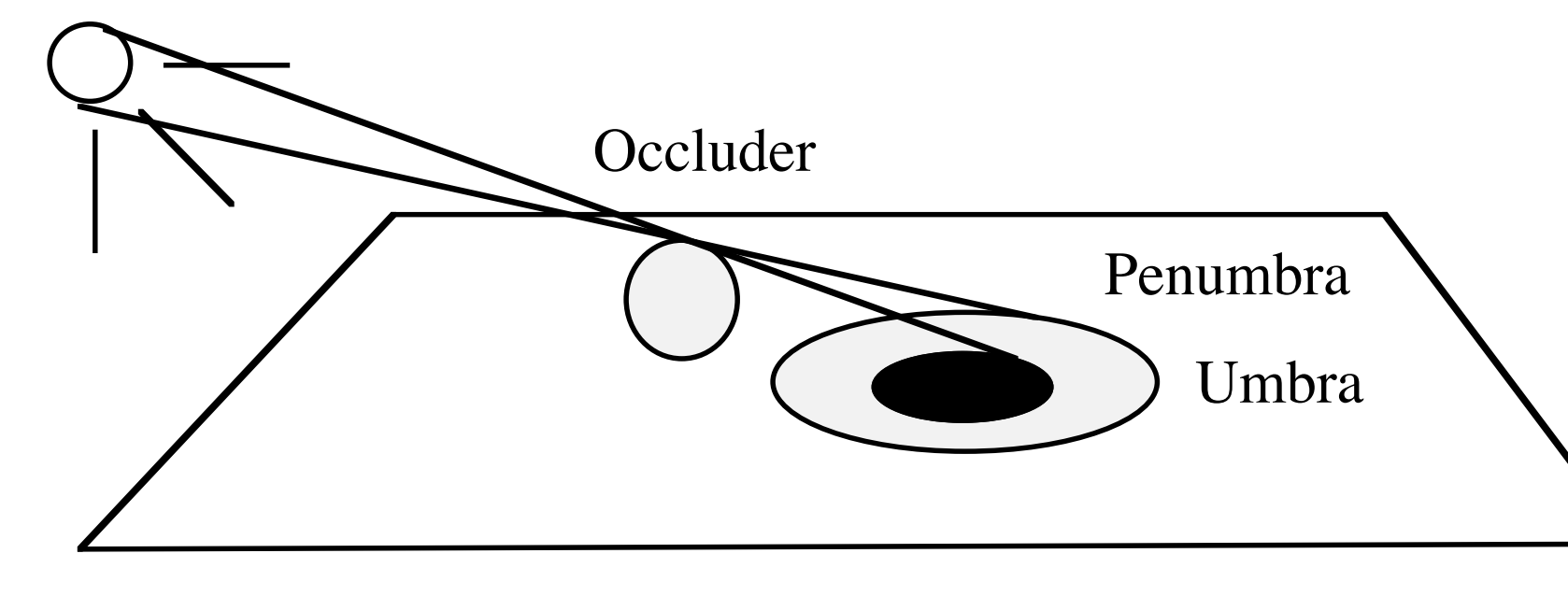

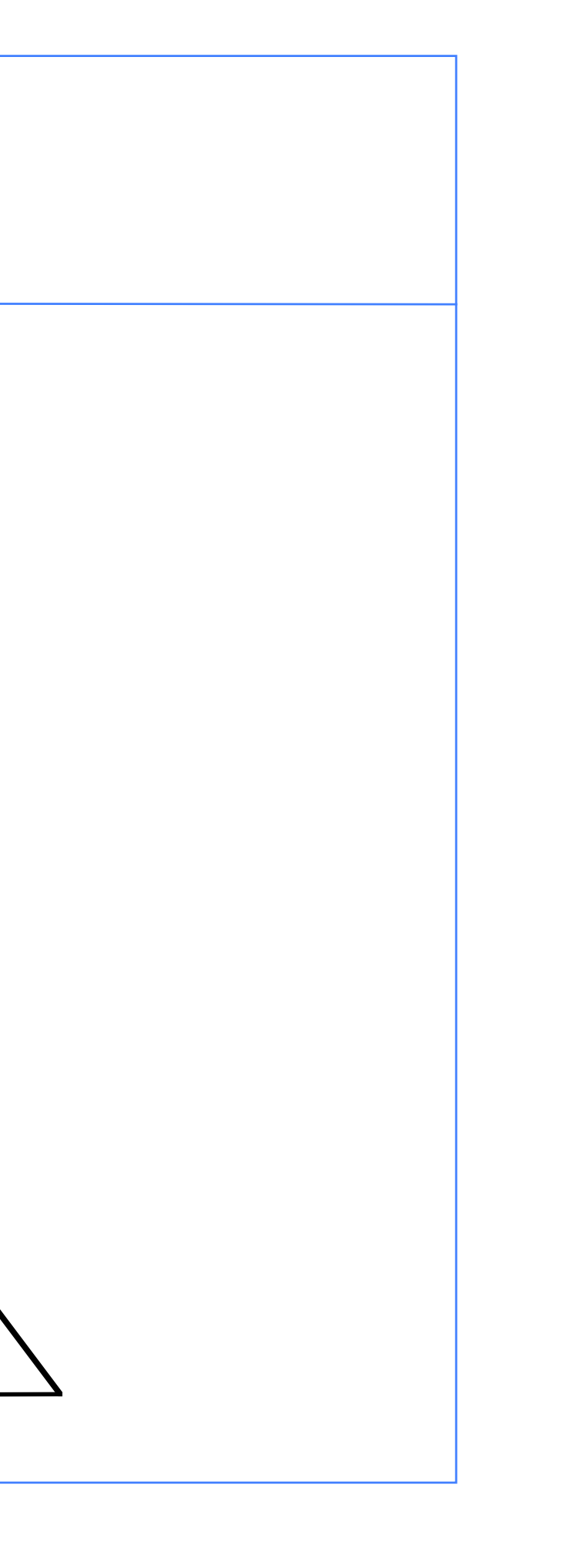

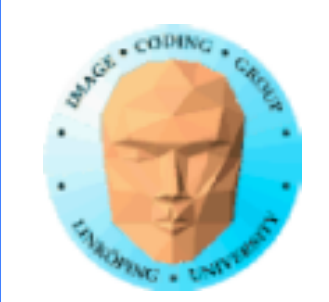

## **Penumbran**

Inre penumbra - skugga om punktkälla Yttre penumbra - belyst om punktkälla

Vilka delar av skuggan modellerar en metod? Finns penumbran eller bara umbran? Finns båda zonerna?

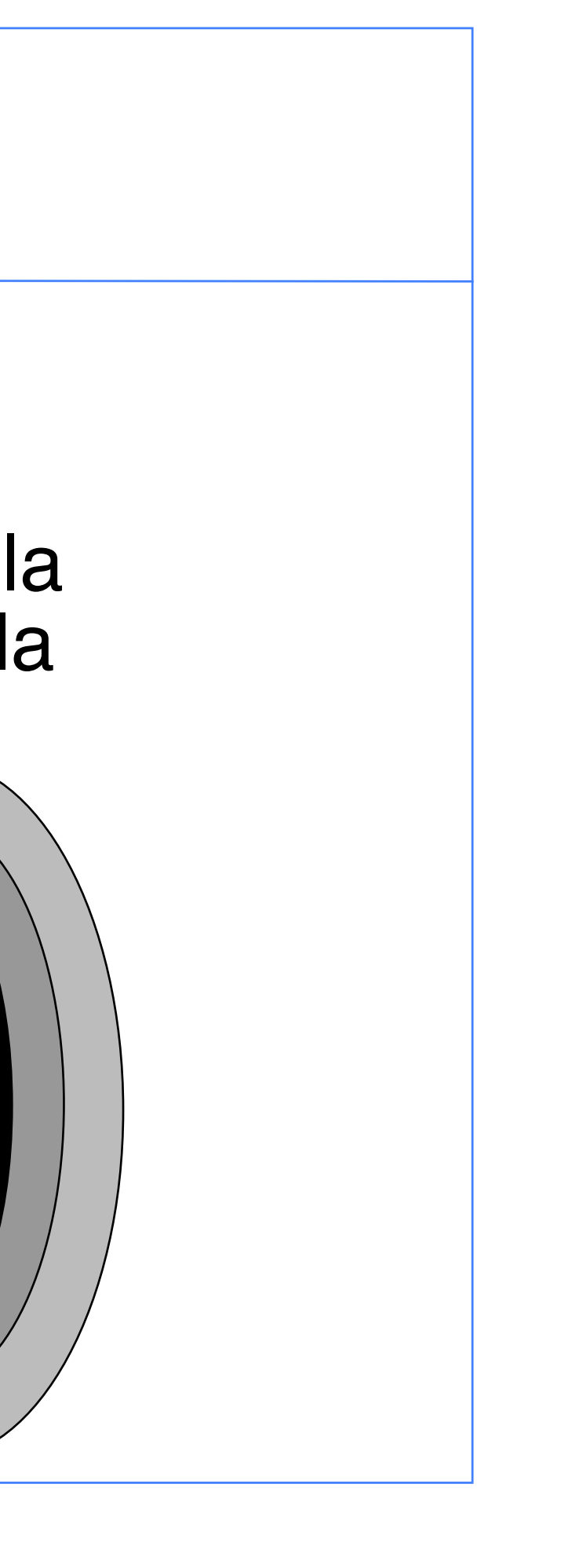

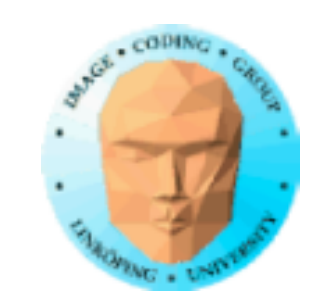

## **Problemet**

Tre huvudsakliga sorters skuggor:

• Attached shadow. Detta klarar vi redan med den vanligaste belysningsmodellen.

Men det gäller inte för:

• Cast shadow, skugga från objekt till objekt.

• Self-shadowing.

Vi behöver effektiva metoder (dvs realtid) för detta som ger bra resultat.

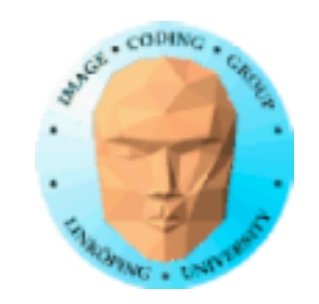

# **Dynamiska skuggor**

Skuggmetoder med låga prestandakrav.

Metoder för dynamiska skuggor:

- Projektion på plana ytor • Shadow maps
	- Shadow volumes

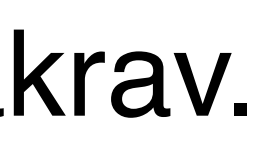

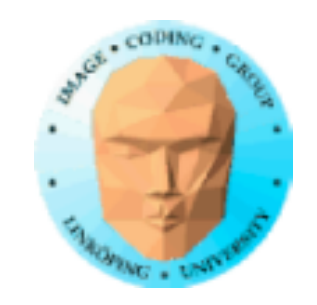

# **Projektion på plan yta**

Projicera objektet på en yta!

Projektionsmatris multipliceras in i stil med rotation runt godtycklig axel.

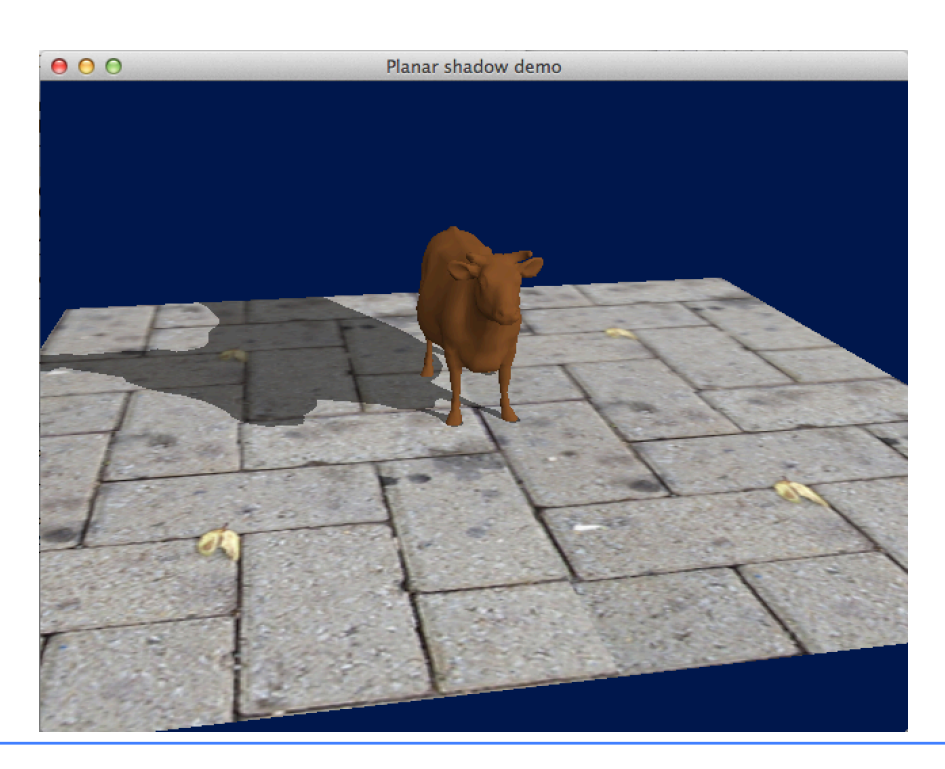

Objektet renderas utan textur, i önskad skuggas färg, blendas med bakgrunden.

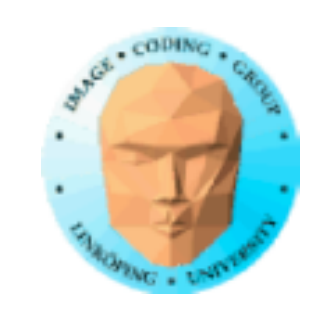

# **Projektion på plan yta**

Delproblem att lösa:

• Utför projektionen av objektet till vald yta • Maska ritandet till denna yta med stencilbuffern

• Rita objektet på ytan med transparens

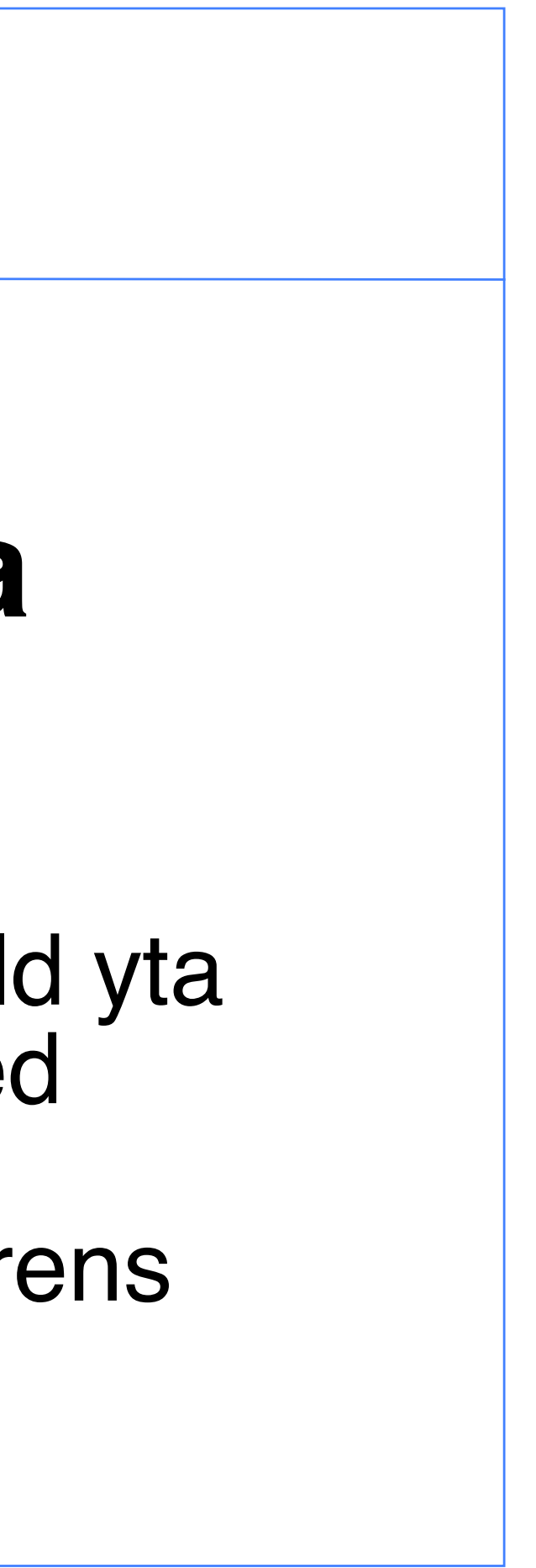

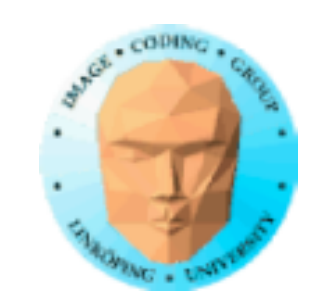

## **Projektionsmatrisen**

Enkla projektionmatriser längs Z:

Rotera och translatera så det stämmer med önskat plan.

> Höger matris projicerar på Z=0. Vänster har ljuskällan i origo.

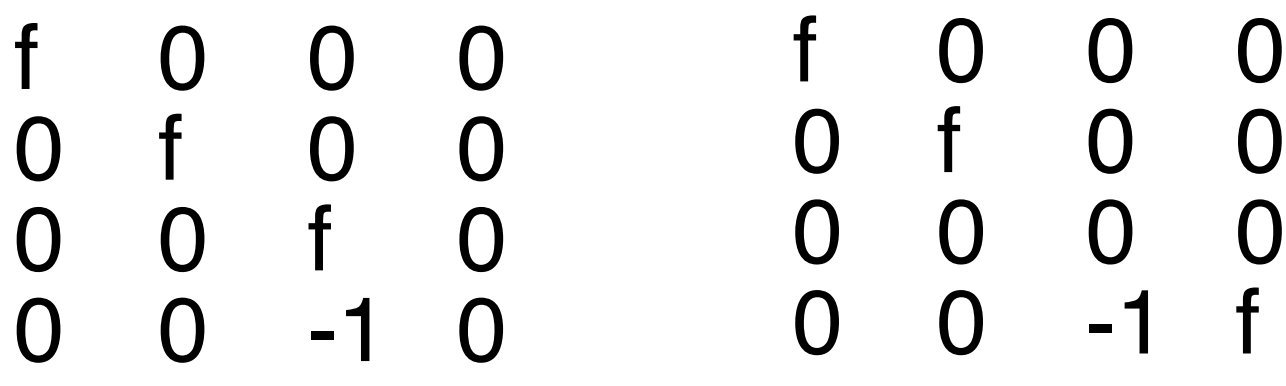

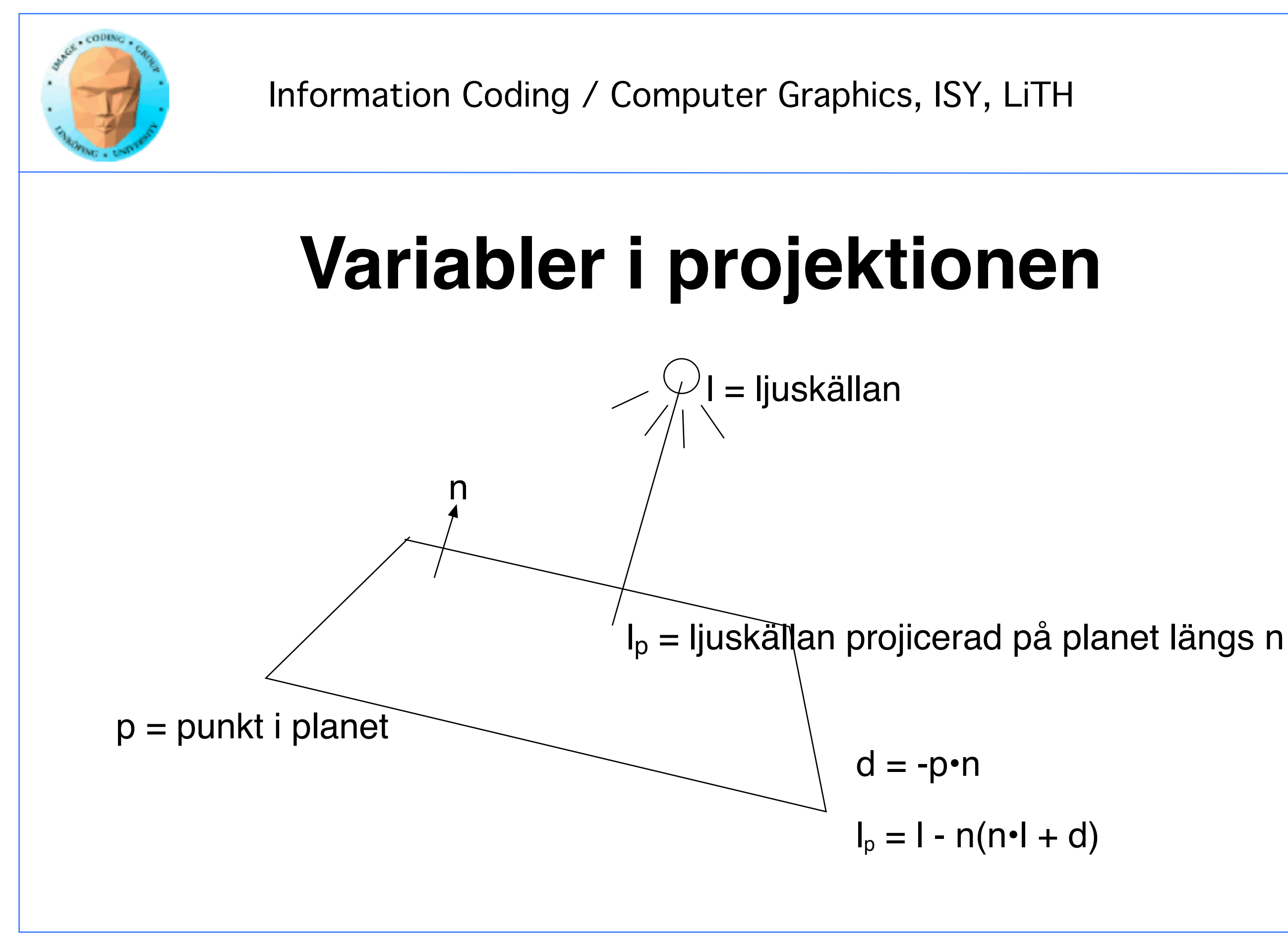

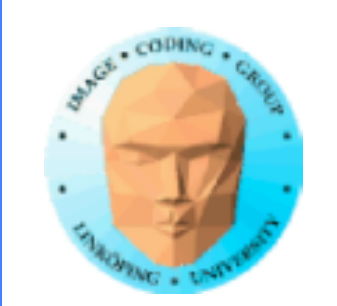

## **Projektionstransform**

Samma princip som många liknande fall i grundkursen.

Låt l<sub>p</sub> vara ljuskällan projicerad på planet.

- Translatera I<sub>p</sub> till origo
- Rotera normalvektorn längs Z
	- Projicera
	- Rotera tillbaka
	- Translatera tillbaka

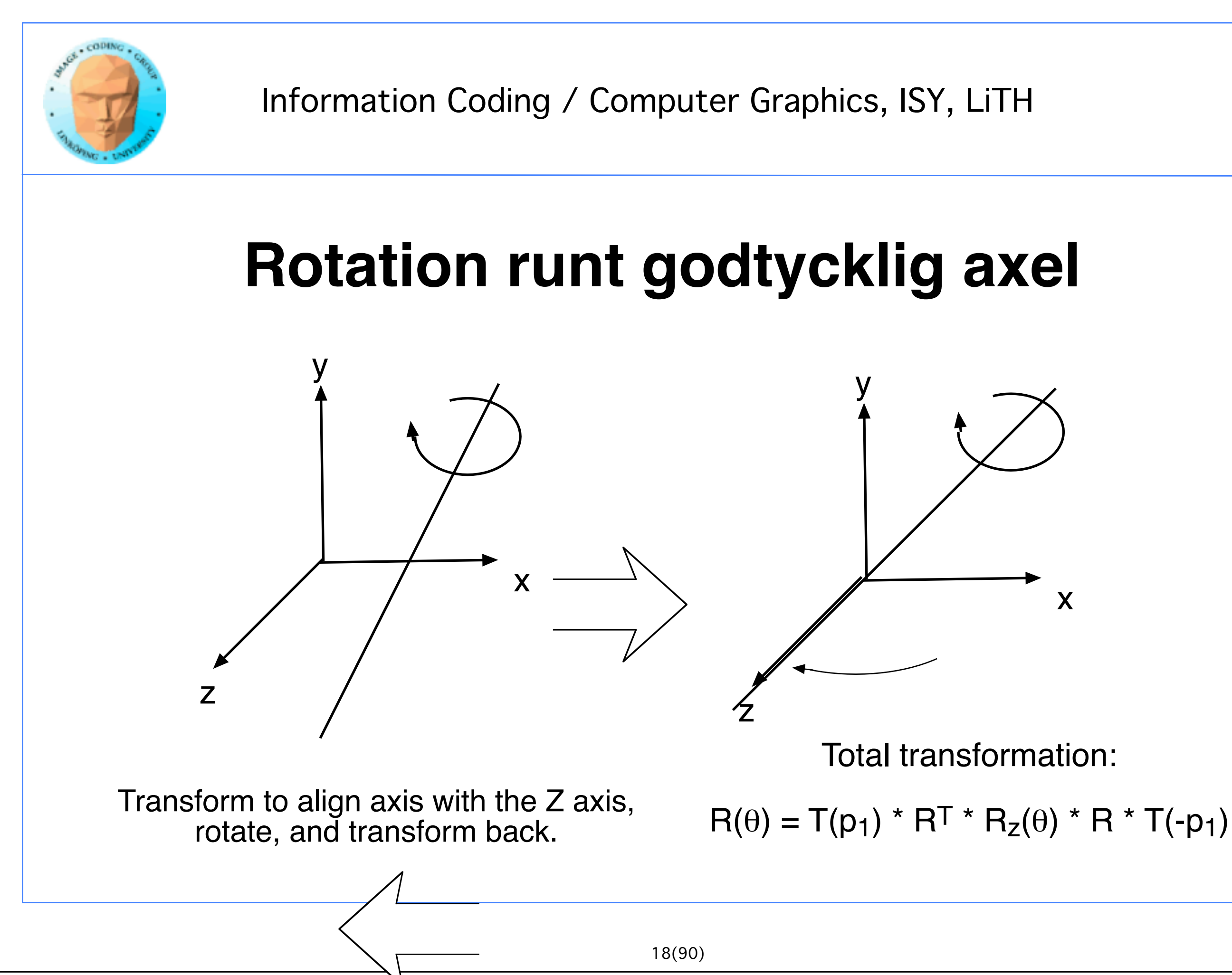

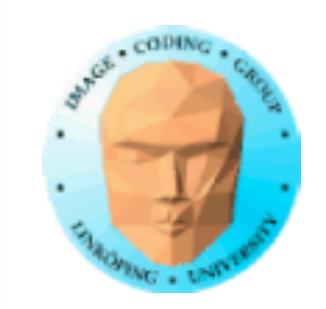

## **Kod för projektion**

float  $d = -p * n$ ; float  $f = n^* I + d$ ; // Distance light source to plane = focal distance vec3  $lp = l - n * (n * l + d); //  $lp = l - n(n \text{ dot } l + d)$$ 

```
mat4 toz = AxisToZ(n);mat4 fromz = Transpose(toz);
mat4 shadowProjectionMatrix = CreateShadowProjectionMatrix(f);
```

```
mat4 sm = T(lp) * fromz * shadowProjectionMatrix * toz * T(-lp);
```
Total transformation:

 $Proj = T(Ip) * RT * P * R * T(-Ip)$ 

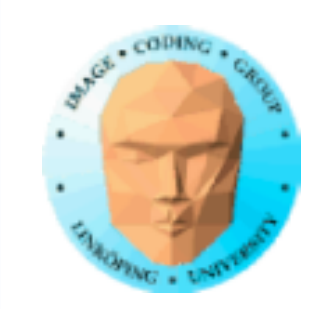

// Inline geometry GLfloat floorVertices[] =  ${100.0f, 0, -100.0f,}$  $-100.0f, 0,-100.0f, -100.0f, -100.0f, 0,100.0f, 100.0f, 100.0f$ GLfloat floorTex[] = {  $4.0f$ ,  $4.0f$ ,  $0.0f$ ,  $4.0f$ ,  $[0.0f, 0.0f, 4.0f, 0.0f];$ GLuint floorIndices $[ ] = \{0, 1, 2, 0, 2, 3\};$ glStencilFunc(GL\_ALWAYS, 1, 0xFFFFFFFF); glStencilOp(GL\_KEEP, GL KEEP, GL REPLACE); // 1 if pass  $//$  Draw the floor glBindTexture(GL\_TEXTURE\_2D, TextureArray[0]);  $\overline{1}$ / Upload any shader variables here DrawModel(floorModel); Rita på vanligt sätt Inlinegeometri laddas upp (till "model" i LittleOBJLoader.c) Skriv 1 om pass! Annars keep! Vi vill inte rita i skymd yta!

## **Rita golvet i stencil, framebuffern och Z-buffer**

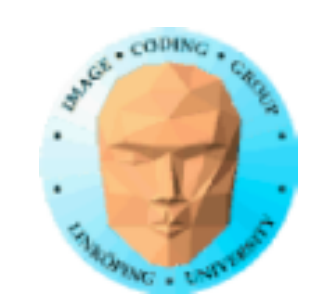

## **Multipel blending**

## Ett fall för stencilbuffern!

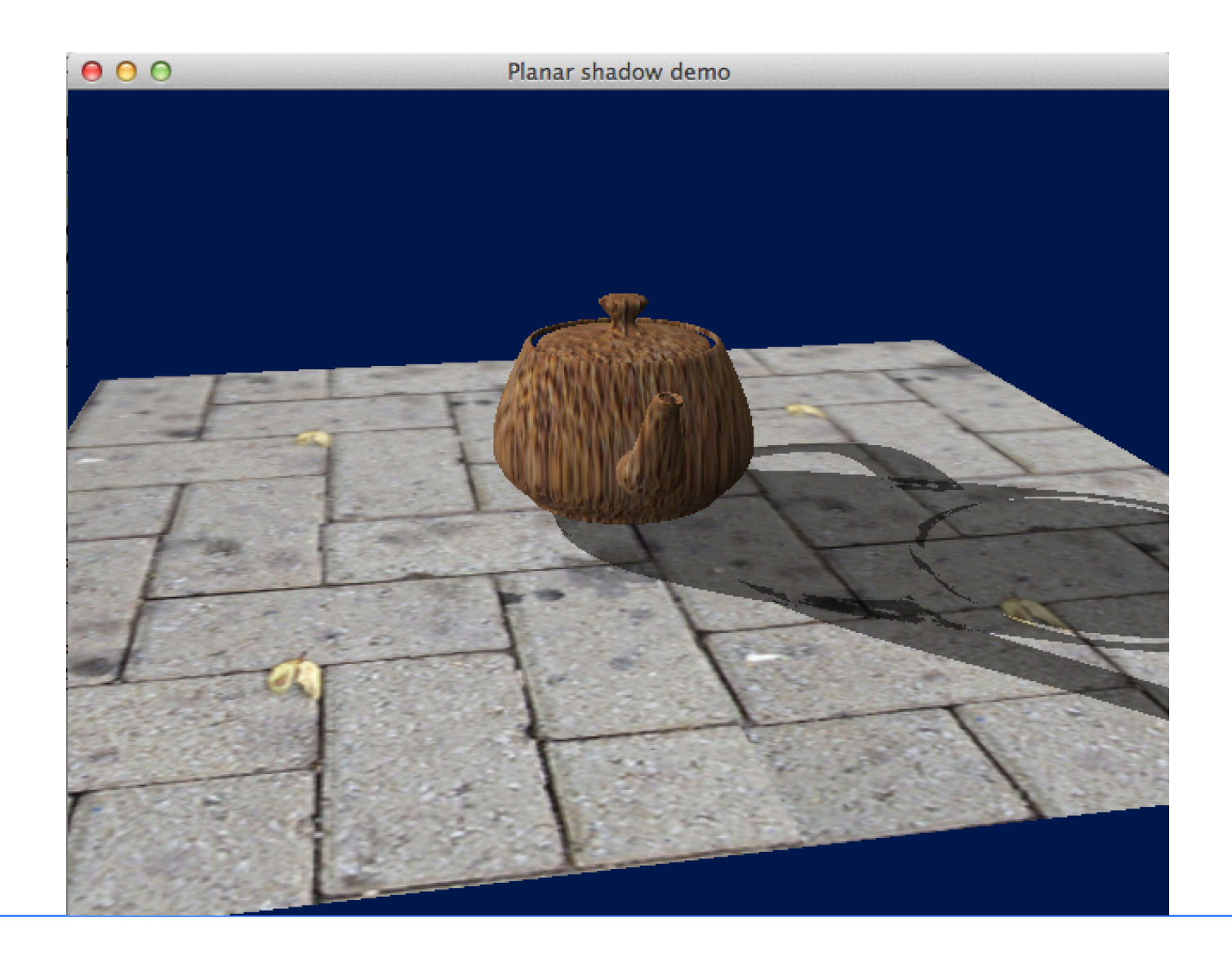

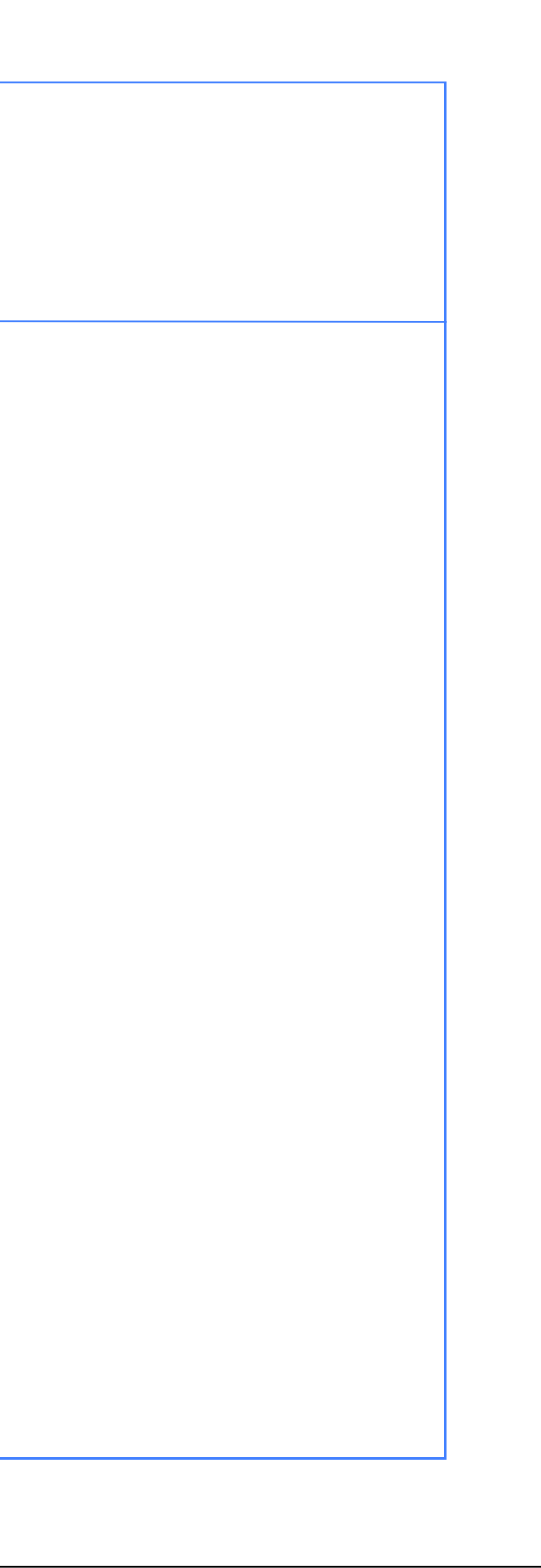

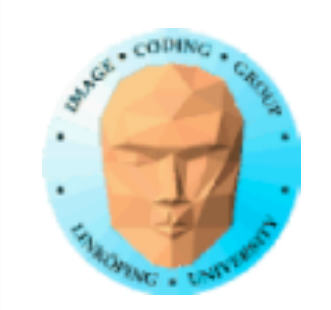

Vi använde bara stencilbuffern som binär mask. Den anger om vi skrivit en bakgrund i den eller ej. Men vi vill ju helst testa om vi skrivit<br>skugga också!

## **Multipel blending**

Och detta visar sig vara ganska lätt!

Vi hade

glStencilOp(GL\_KEEP, GL\_KEEP, GL\_KEEP);

men vad sägs om denna?

glStencilOp(GL\_KEEP, GL\_KEEP, GL\_INCR);

Dvs rita om stencil = 1 (enl glStencilOp) men öka med 1 om det går igenom!

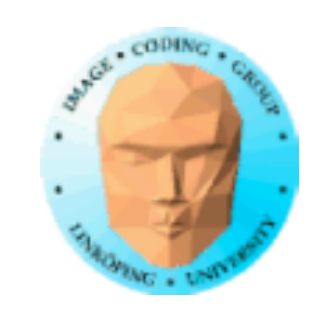

## **Multipel blending korrigerat, resultat**

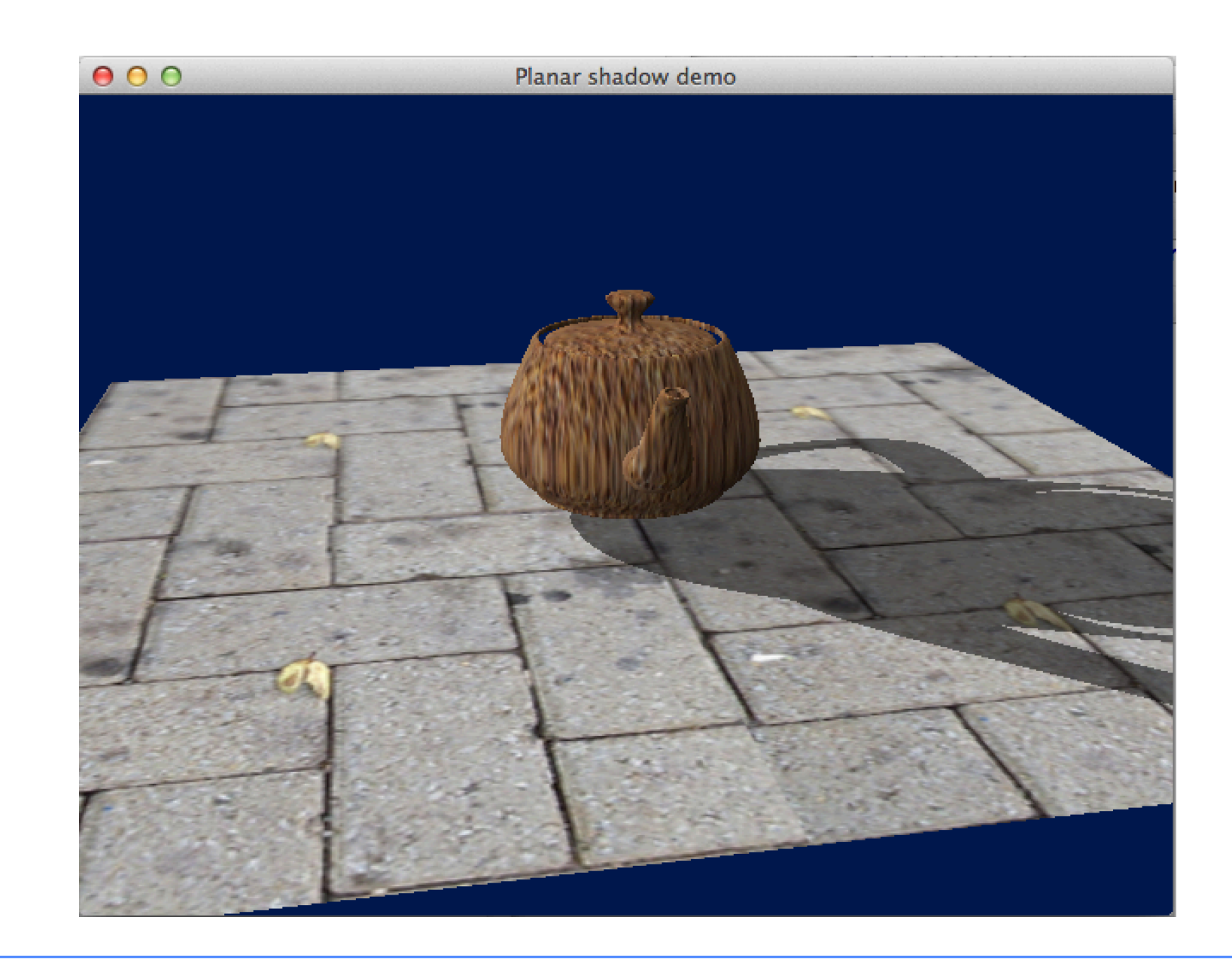

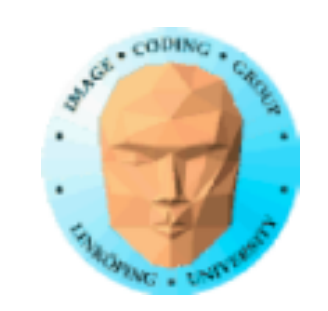

## **Projektion på plana ytor**

- Enkelt att göra med projektionsmatris och stencilbuffern
- Bara plana ytor! Bökigt och långsamt för flera ytor, kräver att stencilbuffern raderas och ritas om för varje yta!
	- Problem vid blendning av komplexa objekt
- Bättre kan vi! Shadow maps och shadow volumes ger bättre resultat!